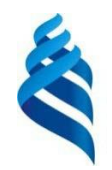

# МИНИСТЕРСТВО НАУКИ И ВЫСШЕГО ОБРАЗОВАНИЯ РОССИЙСКОЙ ФЕДЕРАЦИИ

Федеральное государственное автономное образовательное учреждение высшего образования

**«Дальневосточный федеральный университет»**

(ДВФУ)

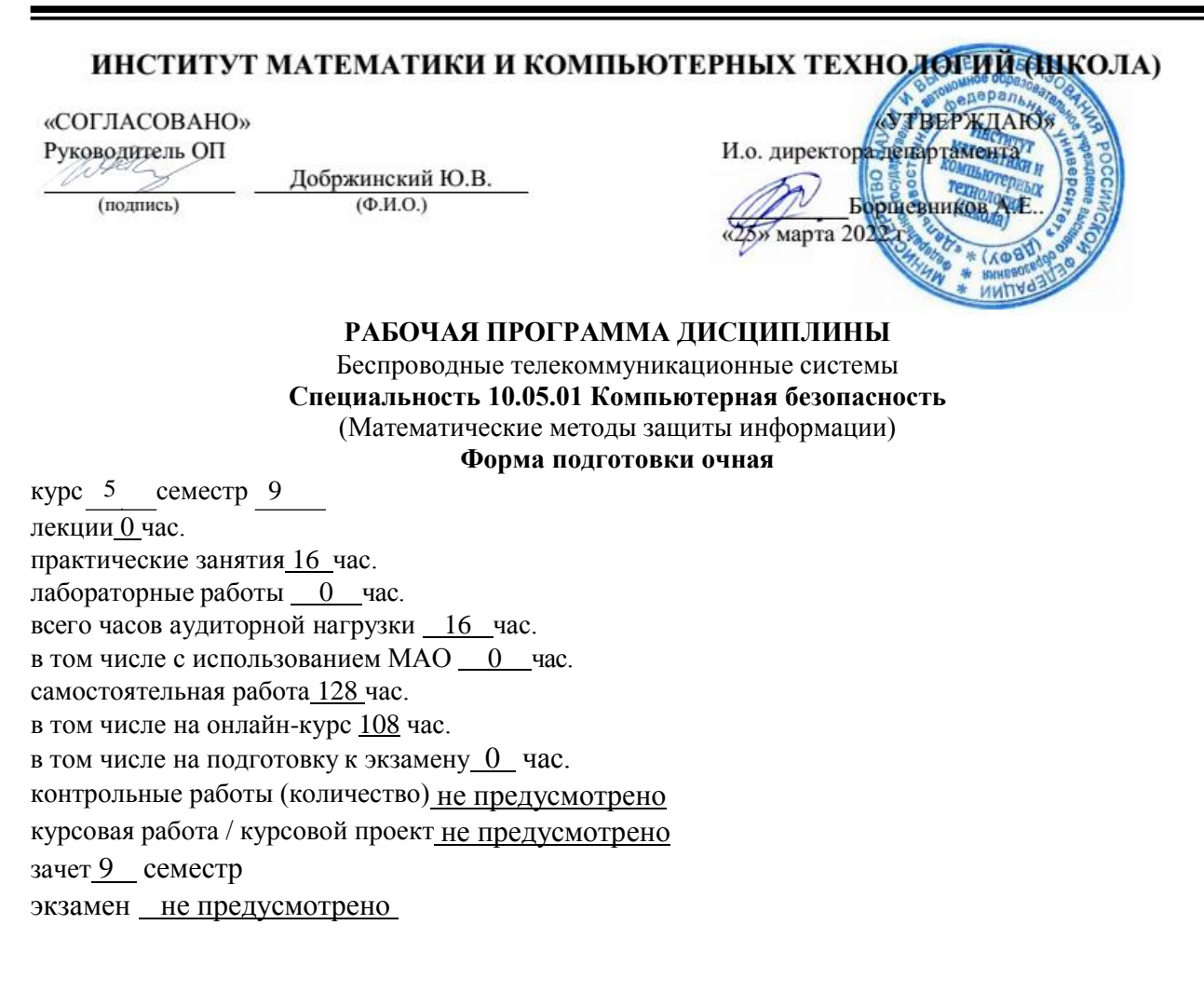

Рабочая программа составлена в соответствии с требованиями Федерального государственного образовательного стандарта по специальности 10.05.01 Компьютерная безопасность, утвержденного приказом Министерства науки и высшего образования Российской Федерации от 26 ноября 2020 г. № 1459

Рабочая программа обсуждена на заседании департамента информационной безопасности протокол № 5а от «15» февраля 2022 г.

И.о. директора департамента информационной безопасности Боршевников А.Е. Составитель: Власов А.А.

Владивосток

# Оборотная сторона титульного листа РПД

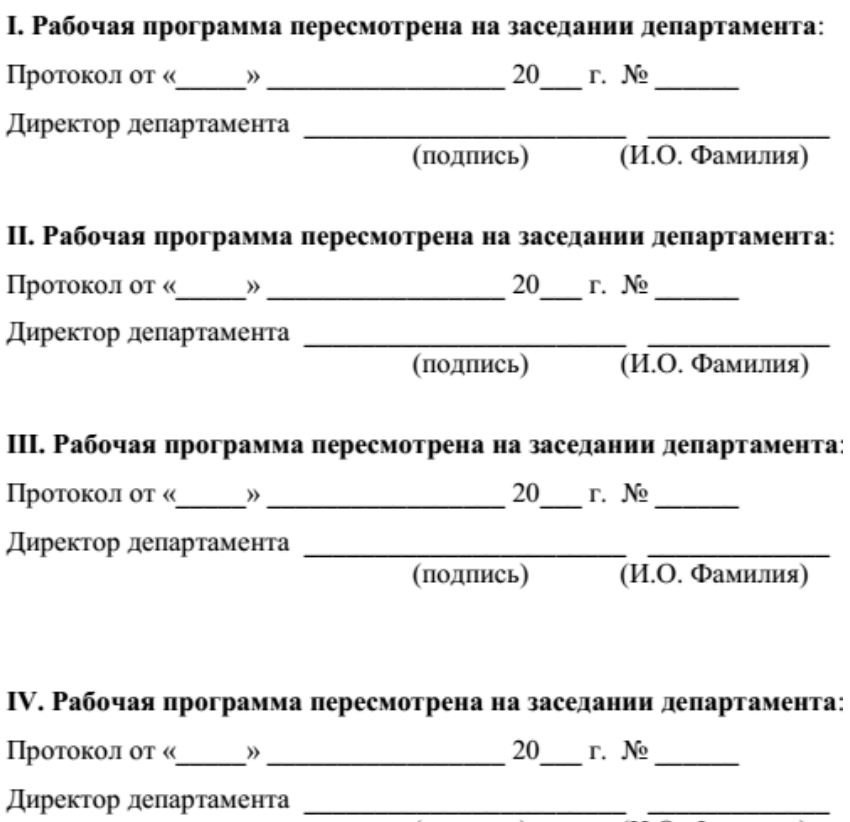

 $\overline{(H.O. \Phi$ амилия) (подпись)

Цели и задачи освоения дисциплины:

**Цель:** изучение и практическое освоение основ построения беспроводных сетей и систем на их основе.

#### **Задачи:**

- освоение студентами беспроводных сетевых технологий;

- приобретение навыков самостоятельного изучения отдельных тем дисциплины и решения типовых задач;

- приобретение навыков работы в современных интегрированных системах программирования для реализации сетевых протоколов;

- усвоение полученных знаний студентами, а также формирование у них мотивации к самообразованию за счет активизации самостоятельной познавательной деятельности.

Планируемые результаты обучения по дисциплине, соотнесенные с планируемыми результатами освоения образовательной программы, характеризуют формирование следующих компетенций:

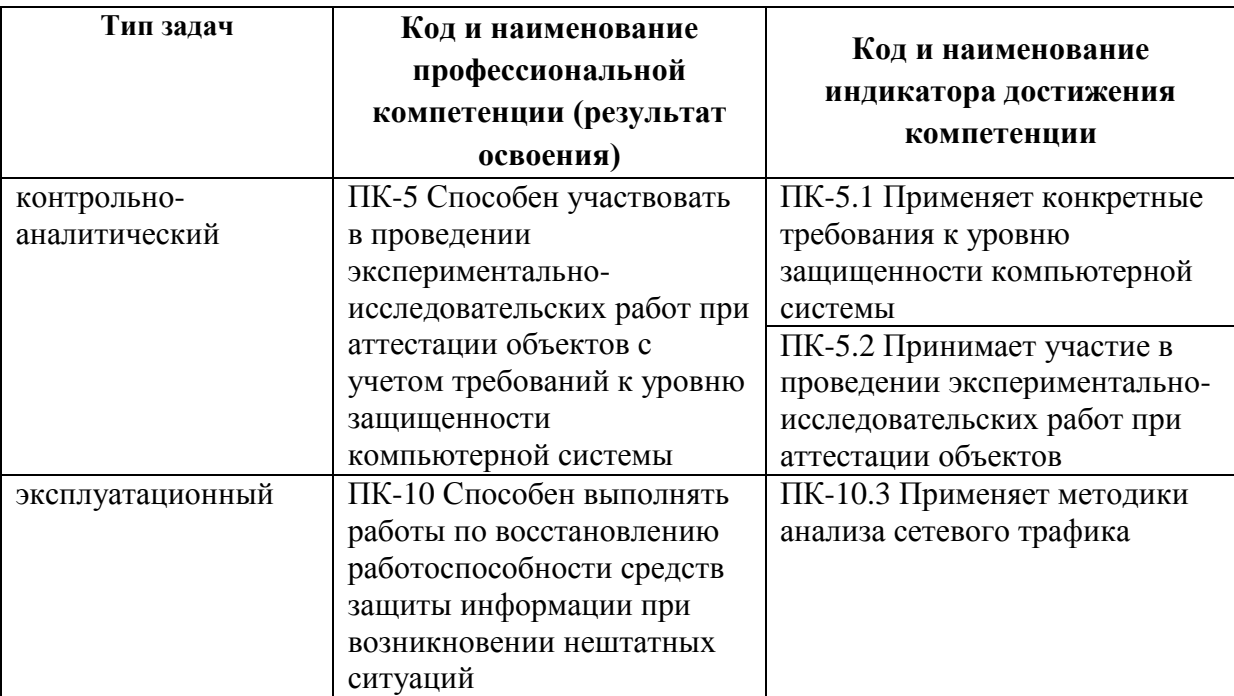

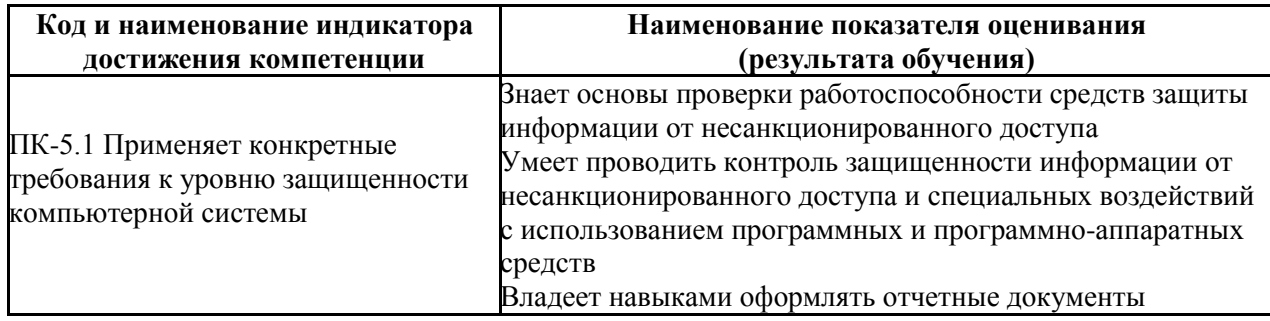

# **Практические занятия**

# **II. СТРУКТУРА И СОДЕРЖАНИЕ ПРАКТИЧЕСКОЙ ЧАСТИ КУРСА**

## **не предусмотрено**

# **I. СТРУКТУРА И СОДЕРЖАНИЕ ТЕОРЕТИЧЕСКОЙ ЧАСТИ КУРСА**

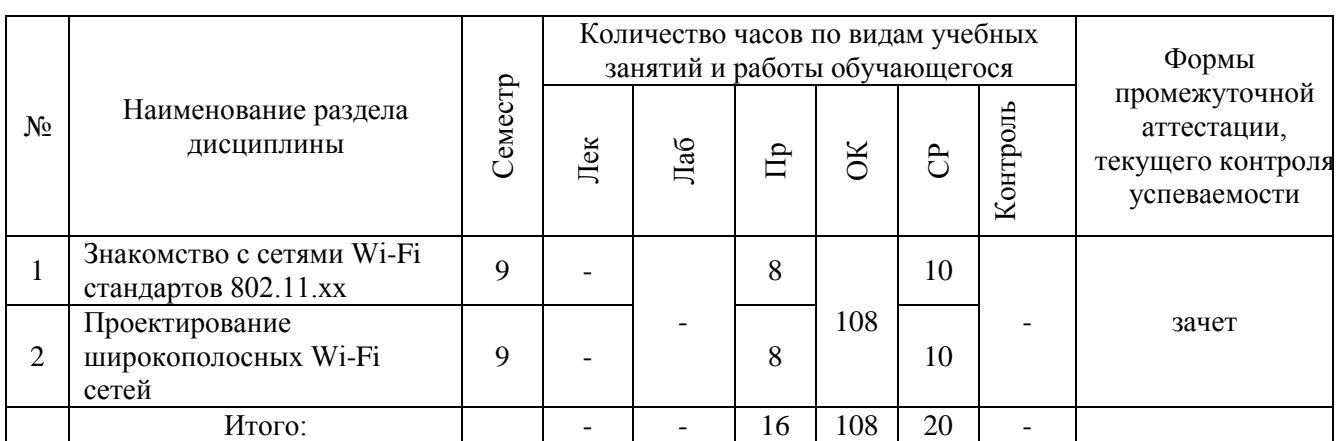

#### Форма обучения – очная.

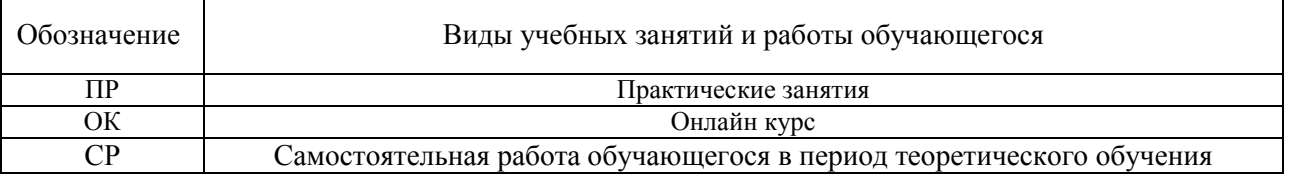

Структура дисциплины:

Общая трудоемкость дисциплины составляет 4 зачётных единицы (144 академических часа).

Трудоёмкость дисциплины и видов учебных занятий по дисциплине

(1 зачетная единица соответствует 36 академическим часам)

Видами учебных занятий и работы обучающегося по дисциплине являются:

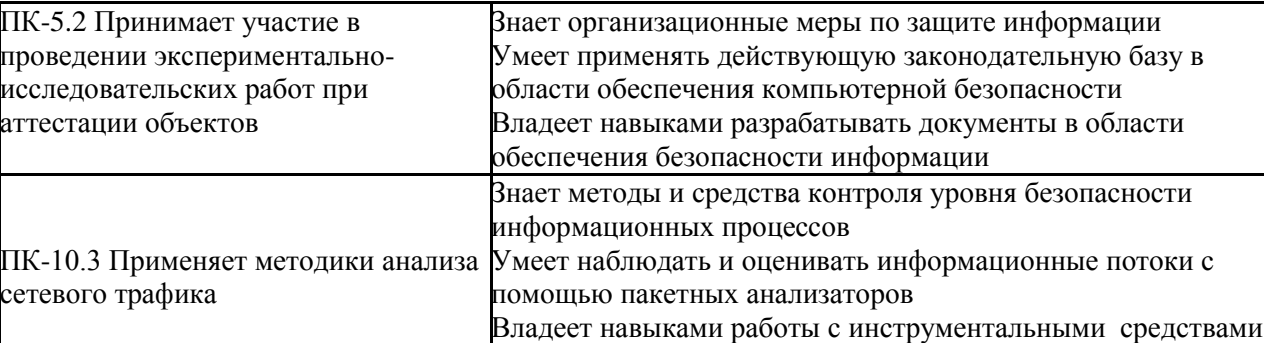

анализа сетевого трафика

## **Занятие 1. Знакомство с сетями Wi-Fi стандартов 802.11.xx**

1. Установка программы-анализатора траффика компьютерных сетей Wireshark.

2. Знакомство с интерфейсом программы, библиотекой элементов.

3. Исследование особенностей Wi-Fiсетей стандартов 802.11.xx.

## **Занятие 2. Проектирование широкополосных Wi-Fi сетей**.

1. Теоретические сведения об автоматизации проетирования Wi-Fi сетей.

2. Теоретические сведения о программировании беспроводного оборудования.

3. Создание проектов широкополосных беспроводных сетей.

# **III. УЧЕБНО-МЕТОДИЧЕСКОЕ ОБЕСПЕЧЕНИЕ САМОСТОЯТЕЛЬНОЙ РАБОТЫ ОБУЧАЮЩИХСЯ**

Учебно-методическое обеспечение самостоятельной работы обучающихся по дисциплине включает в себя план-график выполнения самостоятельной работы по дисциплине.

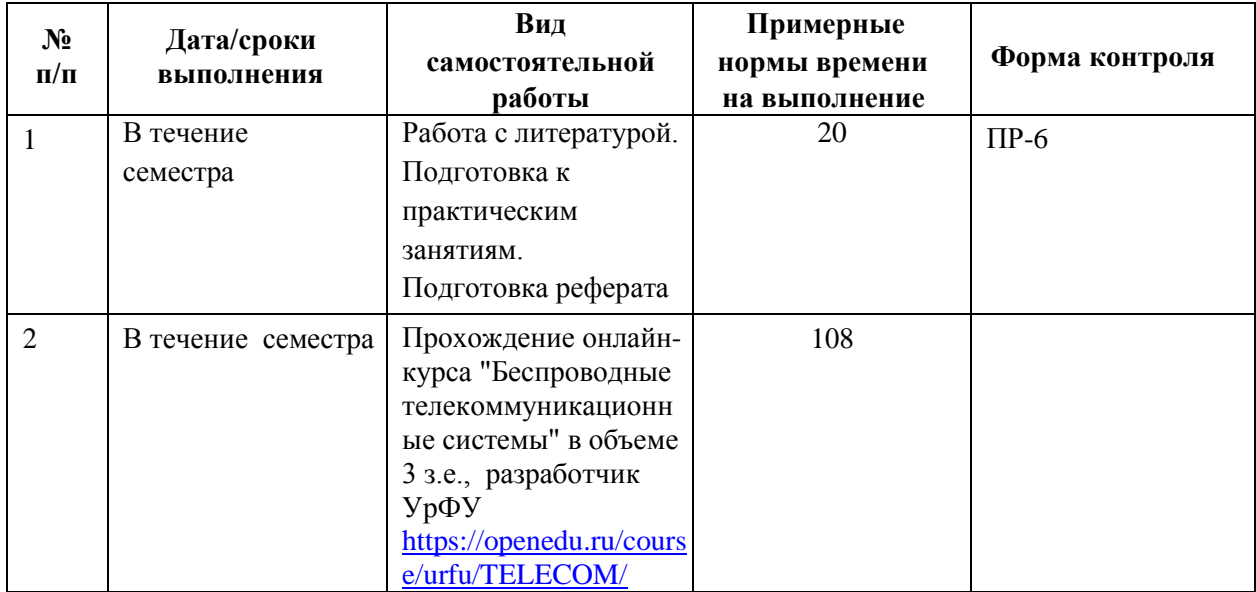

**План-график выполнения самостоятельной работы по дисциплине**

Подготовка отчетов к практическим работам предполагает выполнение практических заданий. В результате студент должен представить отчеты о проделанной работе.

Дисциплина "Беспроводные телекоммуникационные системы" включает прохождение онлайн курса "Беспроводные телекоммуникационные системы" в объеме 3 з.е., разработчик УрФУ <https://openedu.ru/course/urfu/TELECOM/>

#### **Методические рекомендации к работе с литературными**

#### **источниками**

В процессе подготовки к практическим занятиям, студентам необходимо обратить особое внимание на самостоятельное изучение рекомендованной учебно-методической (а также научной и популярной) литературы. Самостоятельная работа с учебниками, учебными пособиями, научной, справочной и популярной литературой, материалами периодических изданий и Интернета, статистическими данными является наиболее эффективным методом получения знаний, позволяет значительно активизировать процесс овладения информацией, способствует более глубокому усвоению изучаемого материала, формирует у студентов свое отношение к конкретной проблеме. Более глубокому раскрытию вопросов способствует знакомство с дополнительной литературой, рекомендованной преподавателем.

Контроль самостоятельной работы студентов предусматривает:

- соотнесение содержания контроля с целями обучения;
- объективность контроля;
- валидность контроля (соответствие предъявляемых заданий тому, что предполагается проверить);
- дифференциацию контрольно-измерительных материалов.

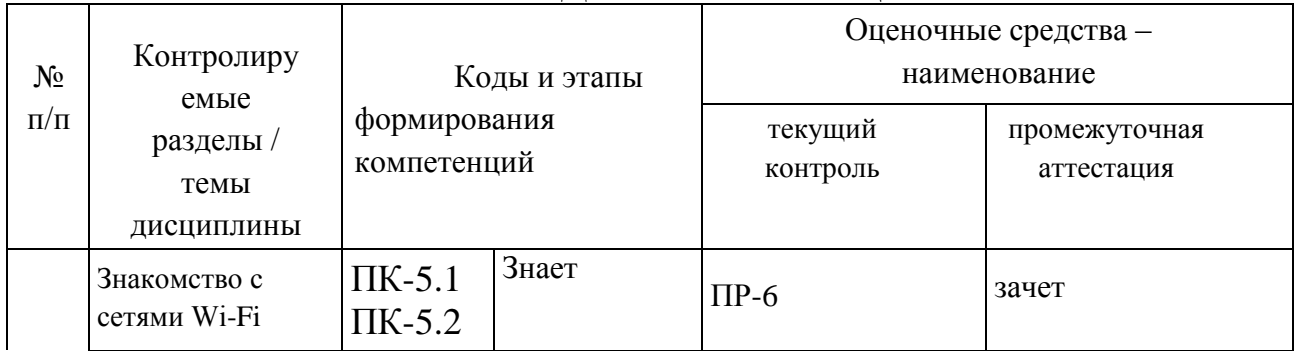

### **IV. КОНТРОЛЬ ДОСТИЖЕНИЯ ЦЕЛЕЙ КУРСА**

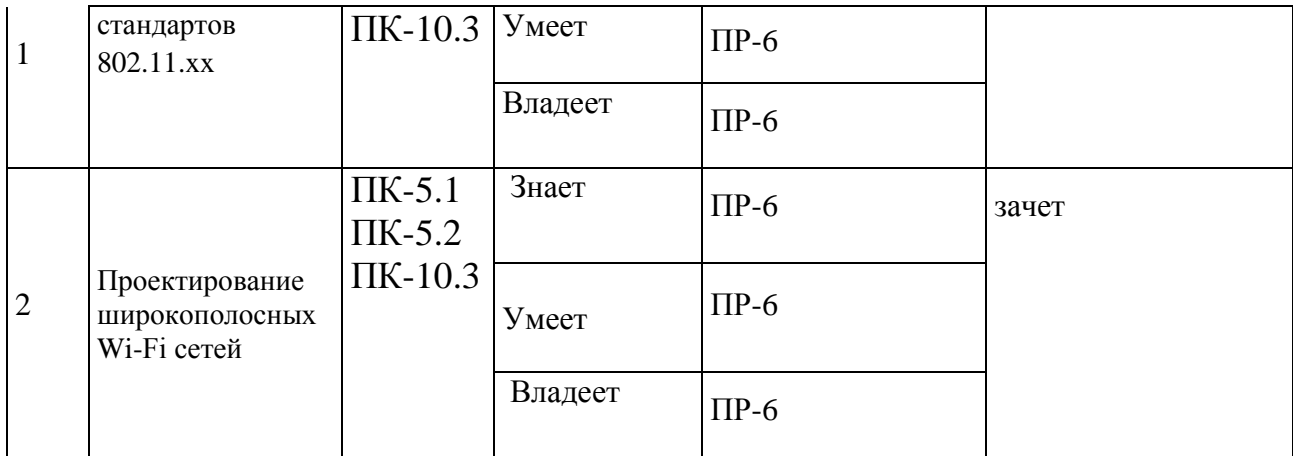

Методические материалы, определяющие процедуры оценивания знаний, умений и навыков и (или) опыта деятельности, а также критерии характеризующие этапы формирования компетенций в процессе освоения образовательной программы, представлены в ФОС.

# **V. СПИСОК УЧЕБНОЙ ЛИТЕРАТУРЫ И ИНФОРМАЦИОННО-МЕТОДИЧЕСКОЕ ОБЕСПЕЧЕНИЕ ДИСЦИПЛИНЫ**

#### **Основная литература**

1. Голиков, А. М. Кодирование в телекоммуникационных системах : учебное пособие для специалитета: 090302.65 Информационная безопасность телекоммуникационных систем. Курс лекций, компьютерный практикум, задание на самостоятельную работу / А. М. Голиков. — Томск : Томский государственный университет систем управления и радиоэлектроники, 2016. — 338 c. — Текст : электронный // Цифровой образовательный ресурс IPR SMART :  $\lceil \text{caйт} \rceil.$  — URL:<https://www.iprbookshop.ru/72111.html> — Режим доступа: для авторизир. пользователей

2. Носкова, Н. В. Беспроводные телекоммуникационные сети стандарта DECT : учебное пособие / Н. В. Носкова, О. А. Быстрова. — Новосибирск : Сибирский государственный университет телекоммуникаций и информатики, 2014. — 113 c. — Текст : электронный // Цифровой образовательный ресурс IPR SMART : [сайт]. — URL: <https://www.iprbookshop.ru/45464.html> — Режим доступа: для авторизир. пользователей

#### **Дополнительная литература**

1. Мандель, А. Е. Методы и средства измерения в волоконно-оптических телекоммуникационных системах [Электронный ресурс]: учебное пособие/ Мандель А.Е.— Электрон. текстовые данные.— Томск: Томский государственный университет систем управления и радиоэлектроники, 2012. — 120 c. — Режим доступа:<http://www.iprbookshop.ru/14015.html>

2. Носкова, Н. В. Стандарты беспроводных телекоммуникационных сетей [Электронный ресурс]: учебное пособие/ Носкова Н.В.— Электрон. Текстовые данные.— Новосибирск: Сибирский государственный университет телекоммуникаций и информатики, 2012.— 201 c.— Режим доступа: <http://www.iprbookshop.ru/45489.html>

#### **Интернет-ресурсы**

1. Введение в беспроводные сети [Электронный ресурс]. – Электрон. дан. – Режим доступа : [https://www.opennet.ru/docs/RUS/linux\\_base/node280.html](https://www.opennet.ru/docs/RUS/linux_base/node280.html)

2. Общая информация о беспроводных сетях и принципы их построения [Электронный ресурс]. – Электрон. дан. – Режим доступа : <http://bezprovodoff.com/>

### **VI. МЕТОДИЧЕСКИЕ УКАЗАНИЯ ПО ОСВОЕНИЮ ДИСЦИПЛИНЫ**

В ходе подготовки к практическим занятиям должны использоваться источники из списка учебной литературы.

Подготовка к практическим занятиям предполагает изучение рекомендуемой литературы. В результате студент должен быть готов к выполнению практических работ на практическом занятии. Основной практической составляющей является выполнение одного практического задания с последующим предоставлением отчета о выполнении. Дисциплина "Беспроводные телекоммуникационные системы" включает прохождение онлайн курса "Беспроводные телекоммуникационные системы" в объеме 3 з.е., разработчик УрФУ <https://openedu.ru/course/urfu/TELECOM/>

В рамках указанной дисциплины итоговой формы аттестации является

зачет.

#### **Методические указания для подготовки к практическим занятиям**

#### *Структура отчета по практической работе*

Отчеты по работам представляются в электронной форме, подготовленные как текстовые документы в редакторе MSWord.

Отчет должен быть обобщающим документом, включать всю информацию по выполнению заданий, в том числе таблицы список литературы необходимыми пояснениями и иллюстрациями.

Структурно отчет по работе, как текстовый документ, комплектуется по следующей схеме:

 *Титульный лист* – *обязательная* компонента отчета, первая страница отчета, по принятой для лабораторных работ форме (титульный лист отчета должен размещаться в общем файле, где представлен текст отчета);

 *Исходные данные к выполнению заданий* – обязательная компонента отчета, с новой страницы, содержат указание варианта, темы и т.д.);

 *Основная часть* – материалы выполнения заданий, разбивается по рубрикам, соответствующих заданиям работы, с иерархической структурой: разделы – подразделы – пункты – подпункты и т. д.

Рекомендуется в основной части отчета заголовки рубрик (подрубрик) давать исходя из формулировок заданий, в форме отглагольных существительных;

 *Выводы* – обязательная компонента отчета, содержит обобщающие выводы по работе (какие задачи решены, оценка результатов, что освоено при выполнении работы);

 *Список литературы* – обязательная компонента отчета, с новой страницы, содержит список источников, использованных при выполнении работы, включая электронные источники (список нумерованный, в соответствии с правилами описания библиографии);

 *Приложения* – необязательная компонента отчета, с новой страницы, содержит дополнительные материалы к основной части отчета.

#### *Оформление отчета по практической работе*

Необходимо обратить внимание на следующие аспекты в оформлении отчетов работ:

- набор текста;

- структурирование работы;

- оформление заголовков всех видов (рубрик-подрубрик-пунктовподпунктов, рисунков, таблиц, приложений);

- оформление перечислений (списков с нумерацией или маркировкой);

- оформление таблиц;

- оформление иллюстраций (графики, рисунки, фотографии, схемы, «скриншоты»);

- набор и оформление математических выражений (формул);

- оформление списков литературы (библиографических описаний) и ссылок на источники, цитирования.

#### *Набор текста*

Набор текста осуществляется на компьютере, в соответствии со следующими требованиями:

 $\checkmark$  печать – на одной стороне листа белой бумаги формата А4 (размер 210 на 297 мм.);

интервал межстрочный – полуторный;

 $\checkmark$  шрифт – TimesNewRoman;

 $\checkmark$  размер шрифта – 14 пт., в том числе в заголовках (в таблицах допускается 10-12 пт.);

 $\checkmark$  выравнивание текста – «по ширине»;

поля страницы – левое - 30 мм., правое - 10 мм., верхнее и нижнее - 20 мм.;

 нумерация страниц – в правом нижнем углу страницы (для страниц с книжной ориентацией), сквозная, от титульного листа до последней страницы, арабскими цифрами (первой страницей считается титульный лист, на котором номер не ставиться, на следующей странице проставляется цифра «2» и т. д.).

 режим автоматического переноса слов, за исключением титульного листа и заголовков всех уровней (перенос слов для отдельного абзаца блокируется средствами MSWord с помощью команды «Формат» – абзац при выборе опции «запретить автоматический перенос слов»).

Если рисунок или таблица размещены на листе формата больше А4, их следует учитывать, как одну страницу. Номер страницы в этих случаях допускается не проставлять.

Список литературы и все *приложения* включаются в общую сквозную нумерацию страниц работы.

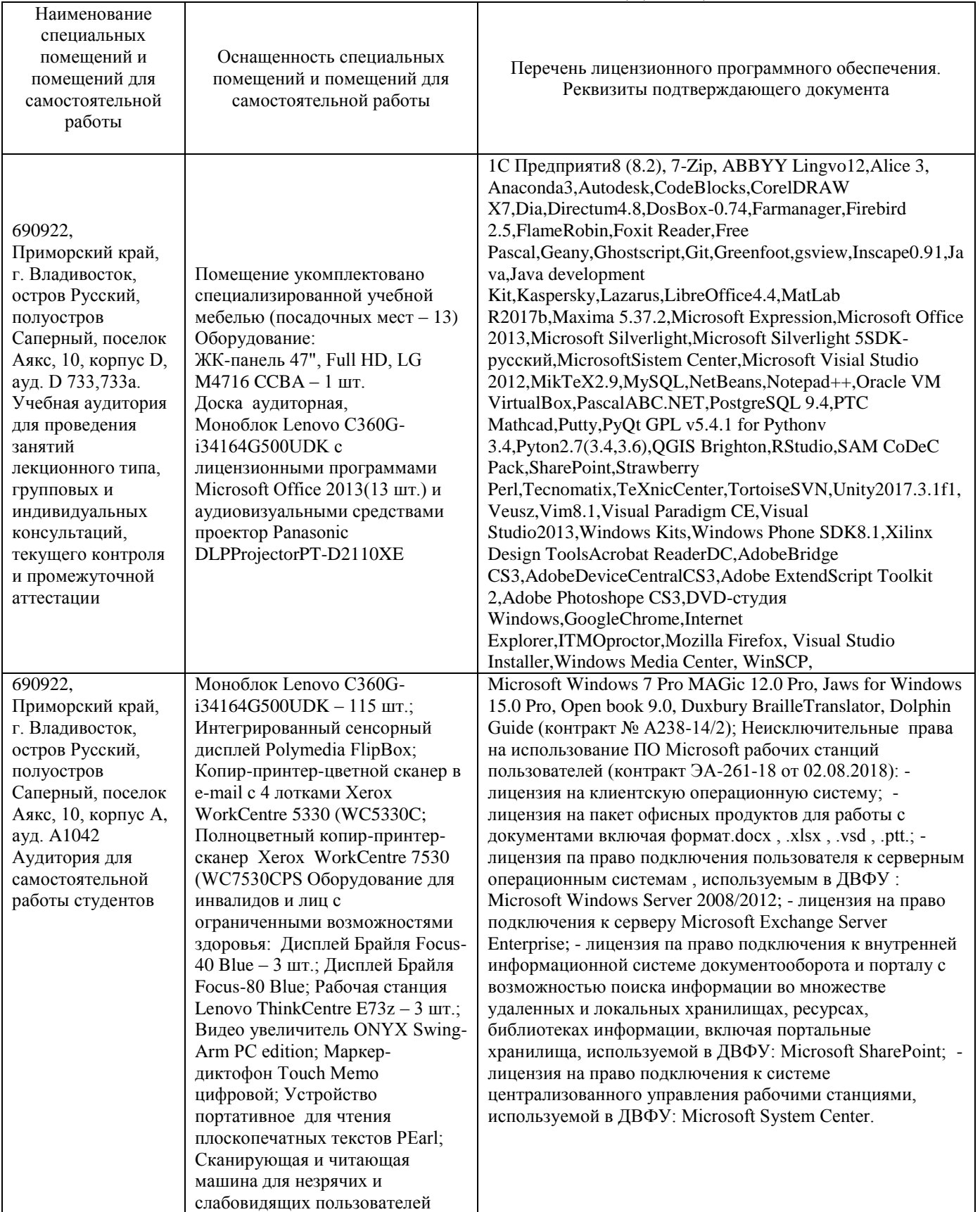

# **VII. МАТЕРИАЛЬНО-ТЕХНИЧЕСКОЕ ОБЕСПЕЧЕНИЕ ДИСЦИПЛИНЫ**

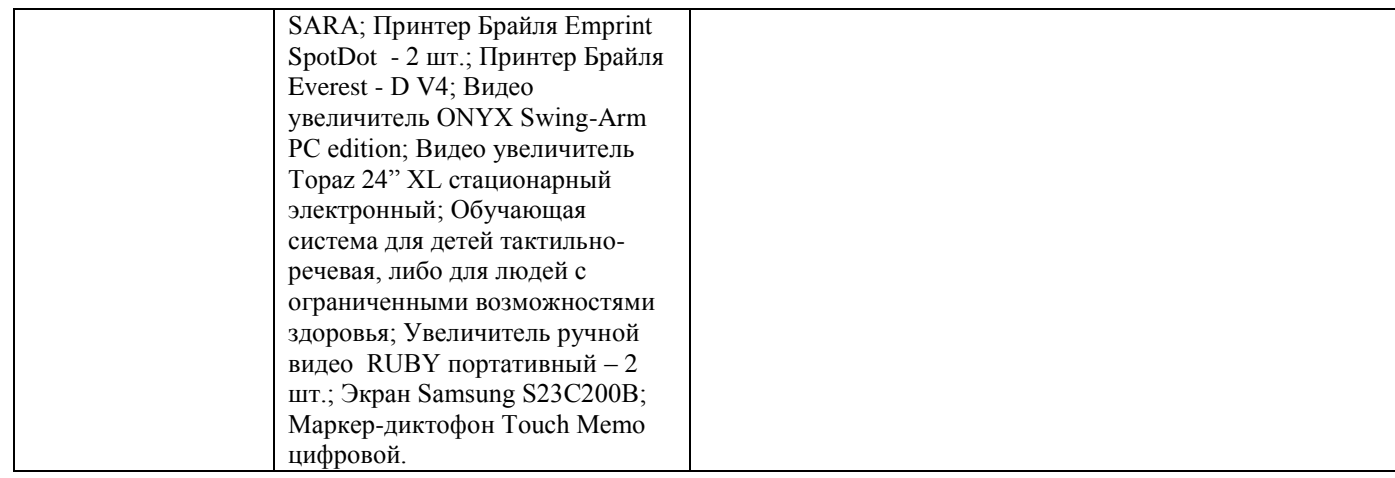

# **ФОНД ОЦЕНОЧНЫХ СРЕДСТВ**

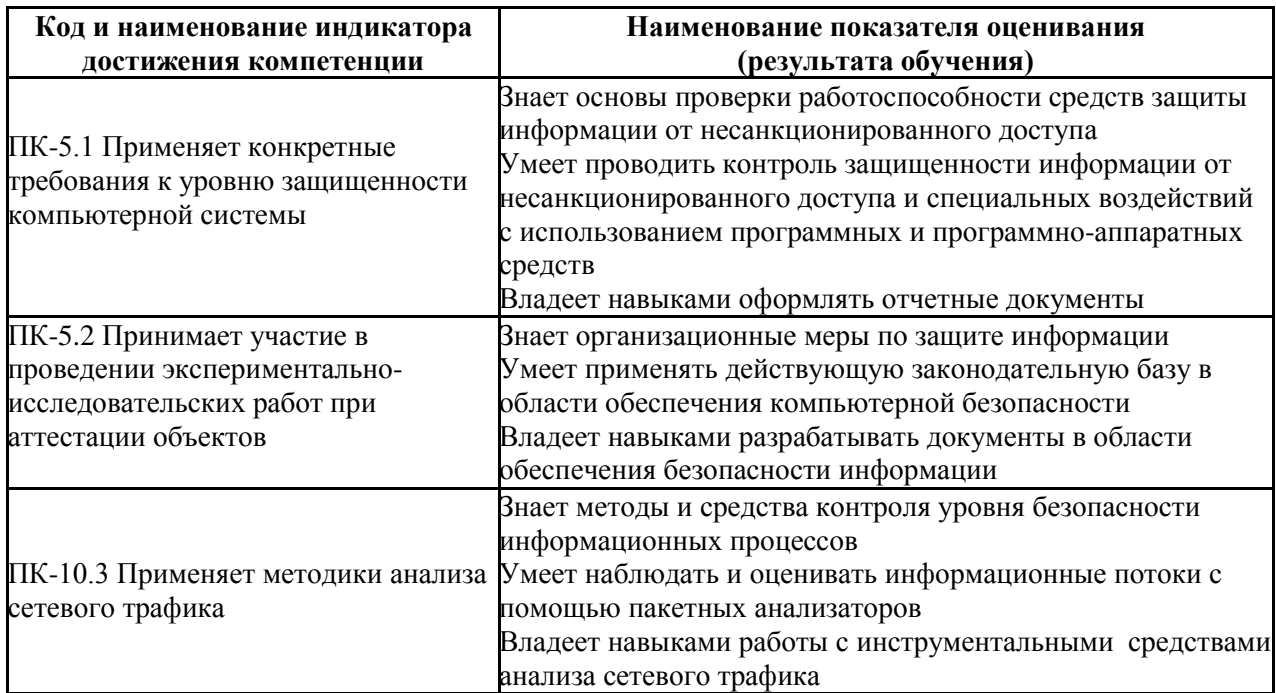

# **Контроль достижения целей курса**

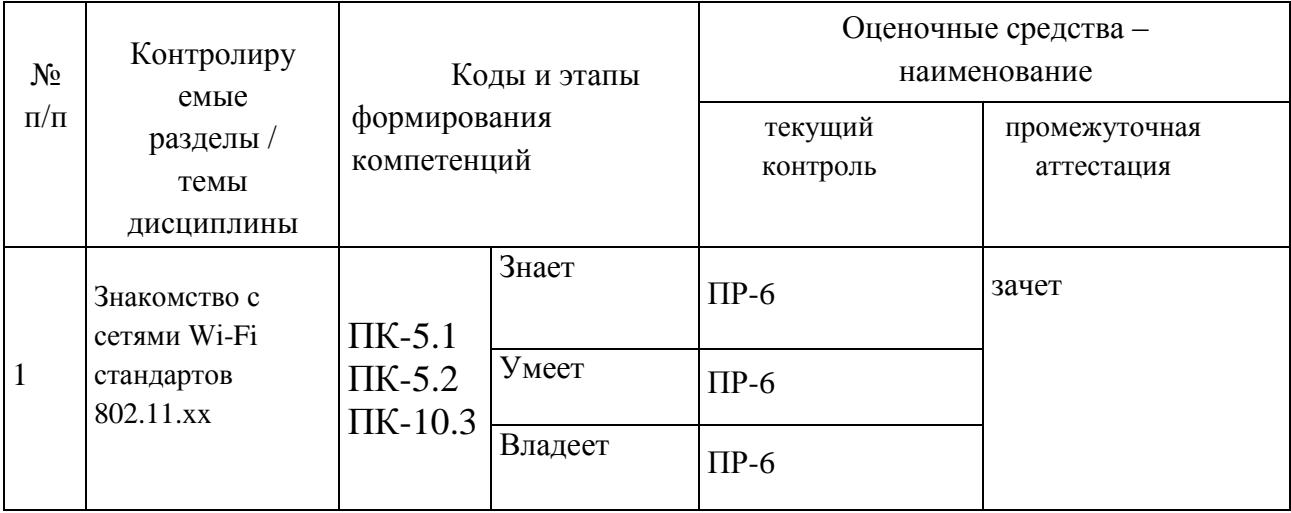

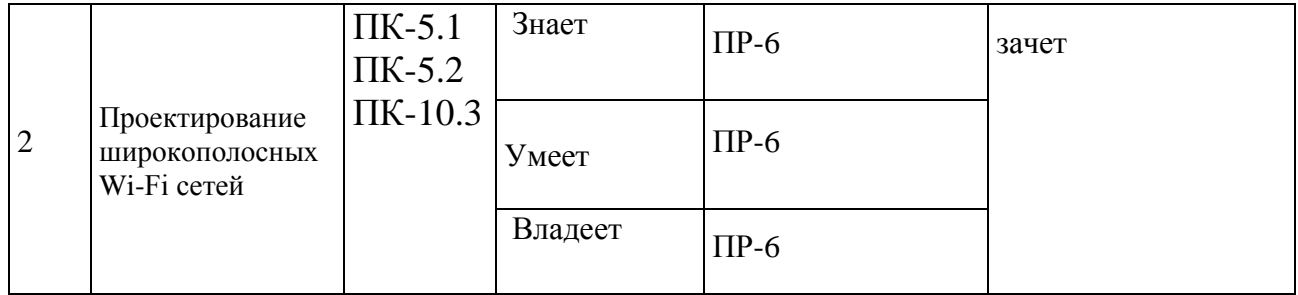

### **Текущая аттестация**

**Практическая работа (ПР-6)** – средство для закрепления и практического освоения материала по определенной теме.

Цель практических работ – выработка у учащихся профессиональных умений применять полученные знания для решения практических задач, умений и навыков пользоваться подходами и методами информационной безопасности для осуществления профессиональной деятельности.

Обработка результатов и оформление отчета проводится в течение недели после выполнения работы. Студент, не сдавший отчета в срок, к следующей работе не допускается.

### **Требования к представлению и оцениванию материалов (результатов):**

Выполнение практической работы осуществляется студентом в часы практических занятий.

При оценке работы студента преподаватель учитывает все этапы работы студента над отчетом. Если отчет не был принят преподавателем и возвращен для доработки, то все исправления вносятся в тот же экземпляр отчета.

При оценке учитывается правильность выполнения отчета. Выставляется дифференцированный зачет.

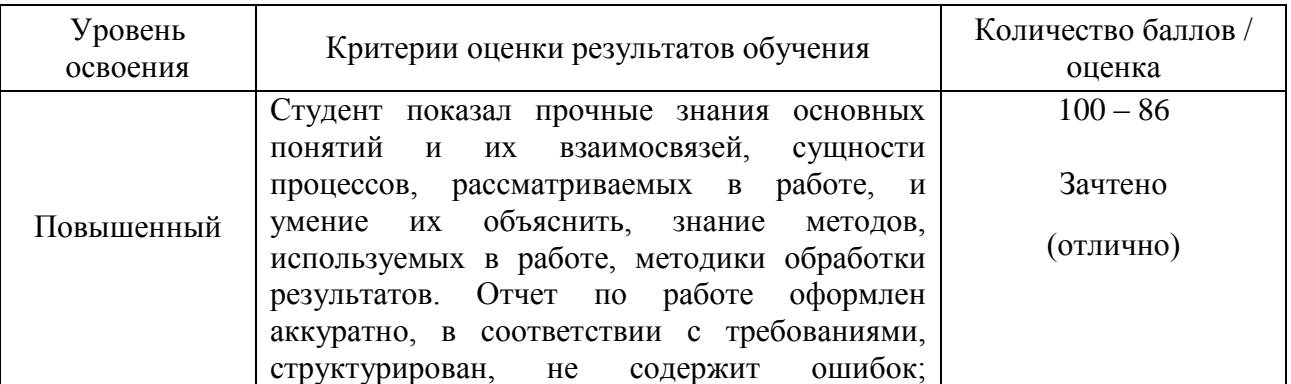

### *Критерии оценки:*

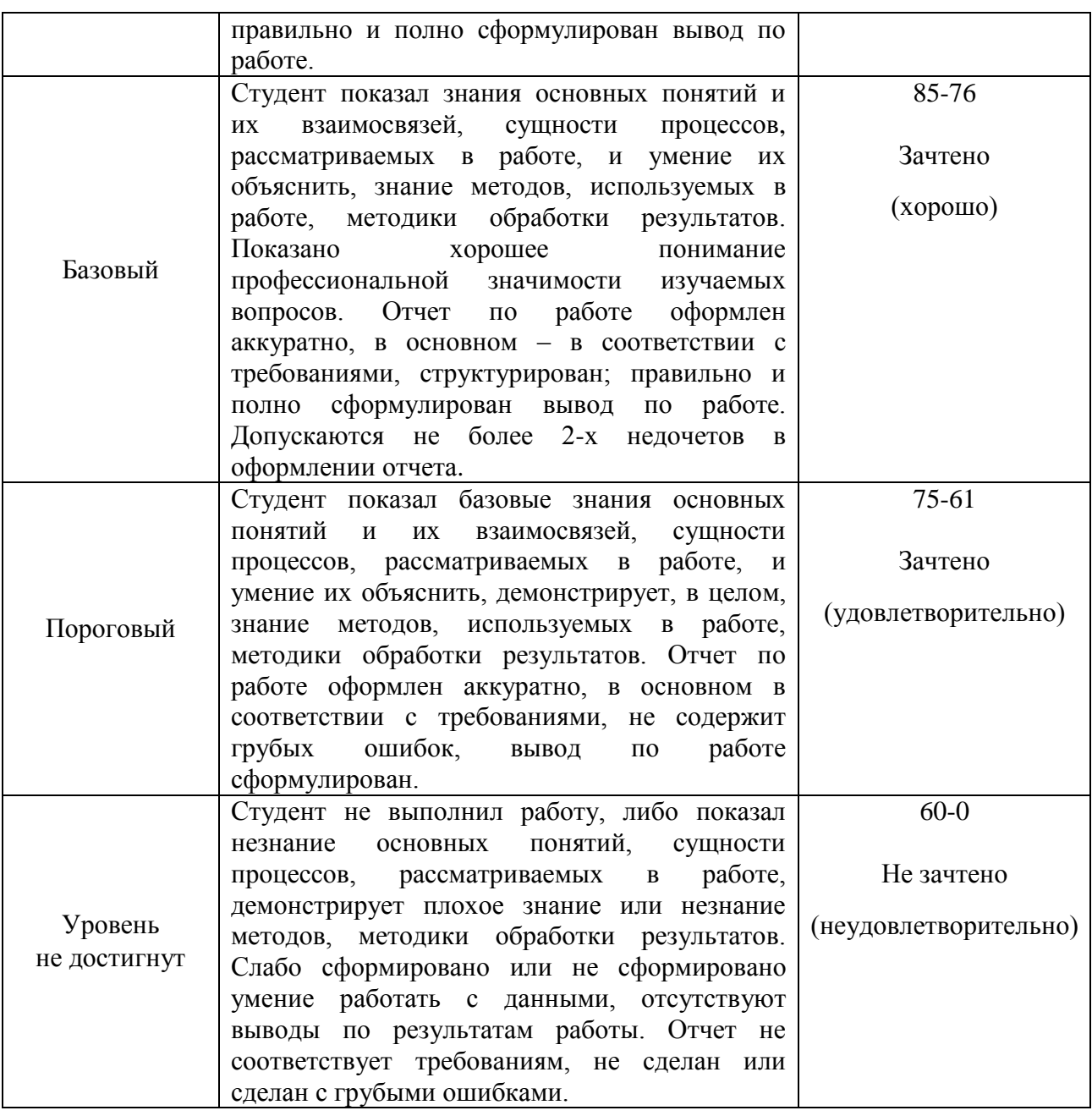

## **Оценочные средства для промежуточной аттестации Список вопросов на зачет**

1. Основные определения: компьютерная сеть, беспроводная сеть, широкополосная беспроводная сеть.

- 2. История развития беспроводных сетей.
- 3. Классификация беспроводных сетей.
- 4. Характеристики беспроводных сетей.

5. Способы разделения доступа: временной, частотный, кодовый, пространственный.

- 6. Организация физического и канального уровней.
- 7. Способы расширения спектра сигналов.
- 8. Код Баркера.
- 9. Методы модуляции.

10. Представление данных на сигнальном созвездии.

11. Коды Уолша и матрица Адамара.

- 12. Ортогональные коды.
- 13. Построение пунктурных кодеров.
- 14. Построение сверточных кодеров.
- 15. Сверхскоростные беспроводные сети.

16. Архитектура и характеристики сетей Wi-Fiстандартов 802.11b, a, g, n, s, xxx.

17. Протоколы сетей Wi-Fiстандартов 802.11b, a, g, n, s, xxx.

18. Автоматизация проетирования Wi-Fiсетей.

19. Методика проектирования широкополосных сетей большой размерности.

20. Настройка и программирование беспроводного оборудования.

### **[Критерии выставления оценки студенту на зачете](http://e.lanbook.com/books/element.php?pl1_id=66322)**

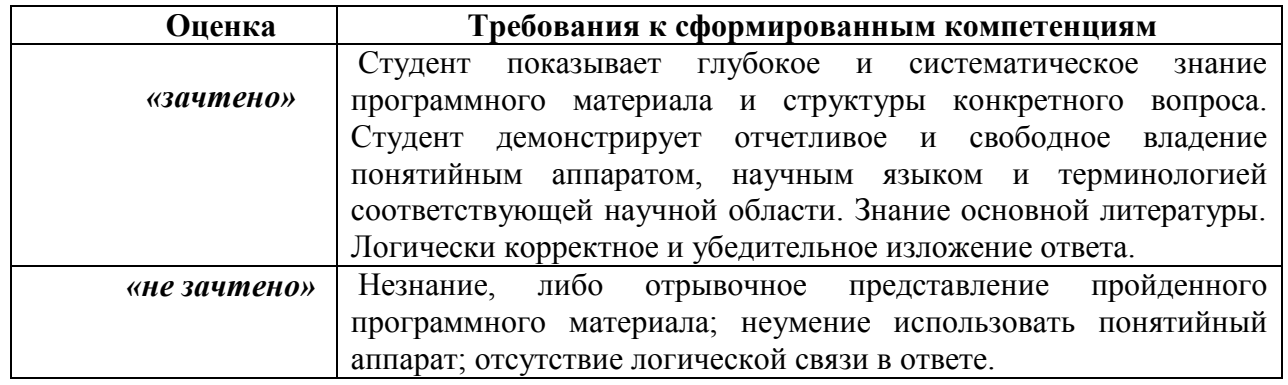

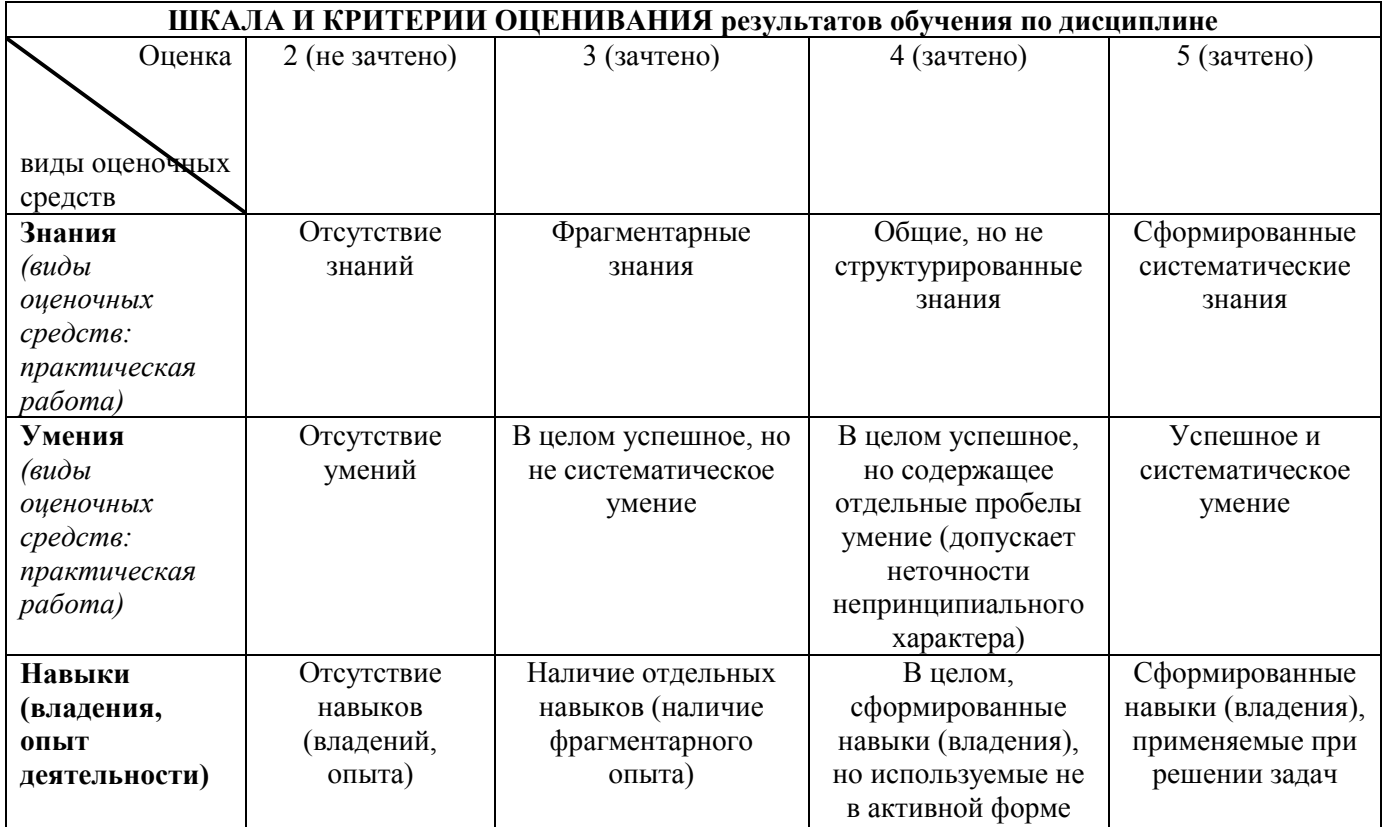